# NAG Library Routine Document

# G13FAF

<span id="page-0-0"></span>Note: before using this routine, please read the Users' Note for your implementation to check the interpretation of bold italicised terms and other implementation-dependent details.

## 1 Purpose

G13FAF estimates the parameters of either a standard univariate regression GARCH process, or a univariate regression-type I AGARCH $(p, q)$  process (see [Engle and Ng \(1993\)](#page-1-0)).

## 2 Specification

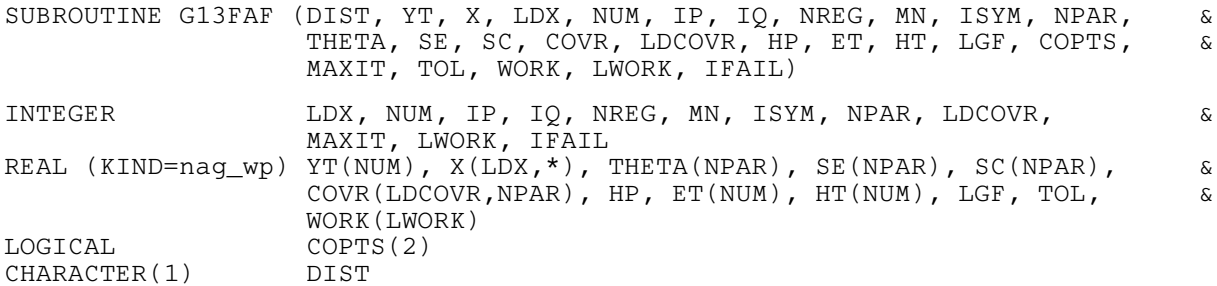

## 3 Description

A univariate regression-type I AGARCH $(p, q)$  process, with q coefficients  $\alpha_i$ , for  $i = 1, 2, \ldots, q$ , p coefficients  $\beta_i$ , for  $i = 1, 2, \ldots, p$ , and k linear regression coefficients  $b_i$ , for  $i = 1, 2, \ldots, k$ , can be represented by:

$$
y_t = b_o + x_t^{\mathrm{T}} b + \epsilon_t \tag{1}
$$

$$
h_t = \alpha_0 + \sum_{i=1}^q \alpha_i (\epsilon_{t-i} + \gamma)^2 + \sum_{i=1}^p \beta_i h_{t-i}, \quad t = 1, 2, ..., T
$$
 (2)

where  $\epsilon_t | \psi_{t-1} = N(0, h_t)$  or  $\epsilon_t | \psi_{t-1} = S_t(df, h_t)$ . Here  $S_t$  is a standardized Student's t-distribution with df degrees of freedom and variance  $h_t$ , T is the number of terms in the sequence,  $y_t$  denotes the endogenous variables,  $x_t$  the exogenous variables,  $b_0$  the regression mean, b the regression coefficients,  $\epsilon_t$  the residuals,  $h_t$  the conditional variance, df the number of degrees of freedom of the Student's t-distribution, and  $\psi_t$  the set of all information up to time t.

G13FAF provides an estimate for  $\hat{\theta}$ , the parameter vector  $\theta = (b_o, b^T, \omega^T)$  where  $b^T = (b_1, \ldots, b_k)$ ,  $\omega^T = (\alpha_0, \alpha_1, \dots, \alpha_q, \beta_1, \dots, \beta_p, \gamma)$  when [DIST](#page-1-0) = 'N' and  $\omega^T = (\alpha_0, \alpha_1, \dots, \alpha_q, \beta_1, \dots, \beta_p, \gamma, df)$  when  $DIST = 'T'.$  $DIST = 'T'.$ 

[ISYM](#page-2-0), [MN](#page-2-0) and [NREG](#page-2-0) can be used to simplify the  $GARCH(p, q)$  expression in (1) as follows:

#### No Regression and No Mean

 $y_t = \epsilon_t$ ,  $ISYM = 0$  $ISYM = 0$ ,  $MN = 0$  $MN = 0$ ,  $NREG = 0$  $NREG = 0$  and  $\theta$  is a  $(p+q+1)$  vector when [DIST](#page-1-0) = 'N' and a  $(p+q+2)$  vector when DIST = 'T'.

#### <span id="page-1-0"></span>No Regression

 $y_t = b_o + \epsilon_t$  $ISYM = 0$  $ISYM = 0$ ,  $MN = 1$  $MN = 1$ ,  $NREG = 0$  $NREG = 0$  and  $\theta$  is a  $(p+q+2)$  vector when DIST = 'N' and a  $(p+q+3)$  vector when DIST = 'T'.

Note: if the  $y_t = \mu + \epsilon_t$ , where  $\mu$  is known (not to be estimated by G13FAF) then [\(1\)](#page-0-0) can be written as  $y_t^{\mu} = \epsilon_t$ , where  $y_t^{\mu} = y_t - \mu$ . This corresponds to the case No Regression and No Mean, with  $y_t$  replaced by  $y_t - \mu$ .

#### No Mean

 $y_t = x_t^{\mathrm{T}}b + \epsilon_t,$  $ISYM = 0$  $ISYM = 0$ ,  $MN = 0$  $MN = 0$ ,  $NREG = k$  $NREG = k$  and  $\theta$  is a  $(p+q+k+1)$  vector when DIST = 'N' and a  $(p+q+k+2)$  vector when DIST = 'T'.

## 4 References

Bollerslev T (1986) Generalised autoregressive conditional heteroskedasticity Journal of Econometrics 31 307–327

Engle R (1982) Autoregressive conditional heteroskedasticity with estimates of the variance of United Kingdom inflation Econometrica 50 987–1008

Engle R and Ng V (1993) Measuring and testing the impact of news on volatility Journal of Finance 48 1749–1777

Hamilton J (1994) Time Series Analysis Princeton University Press

## 5 Parameters

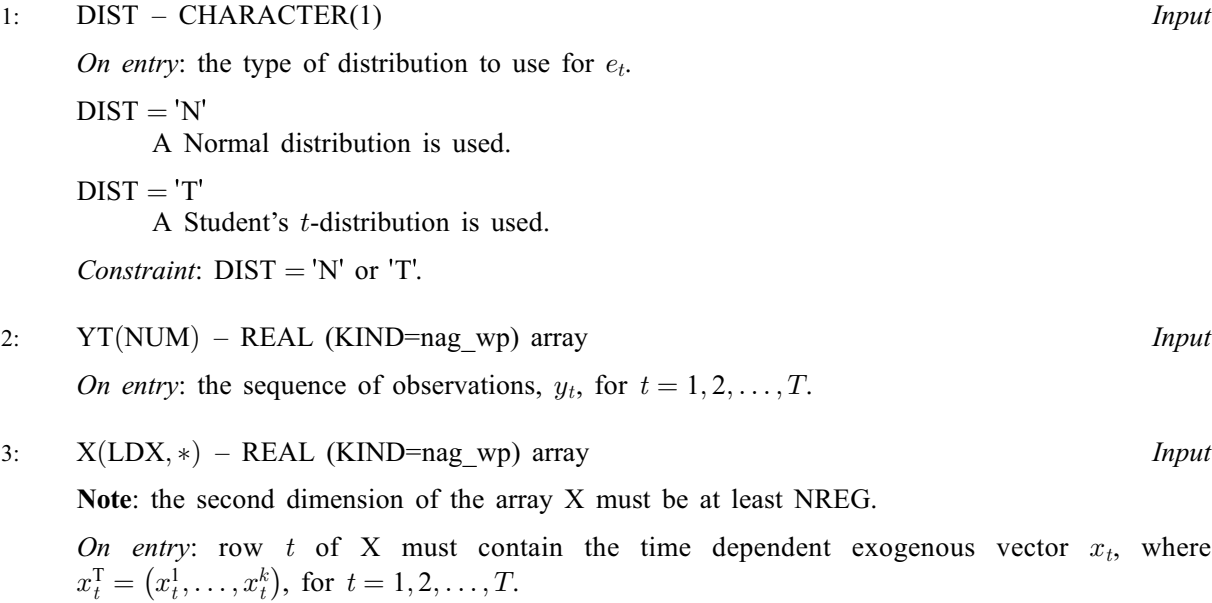

<span id="page-2-0"></span>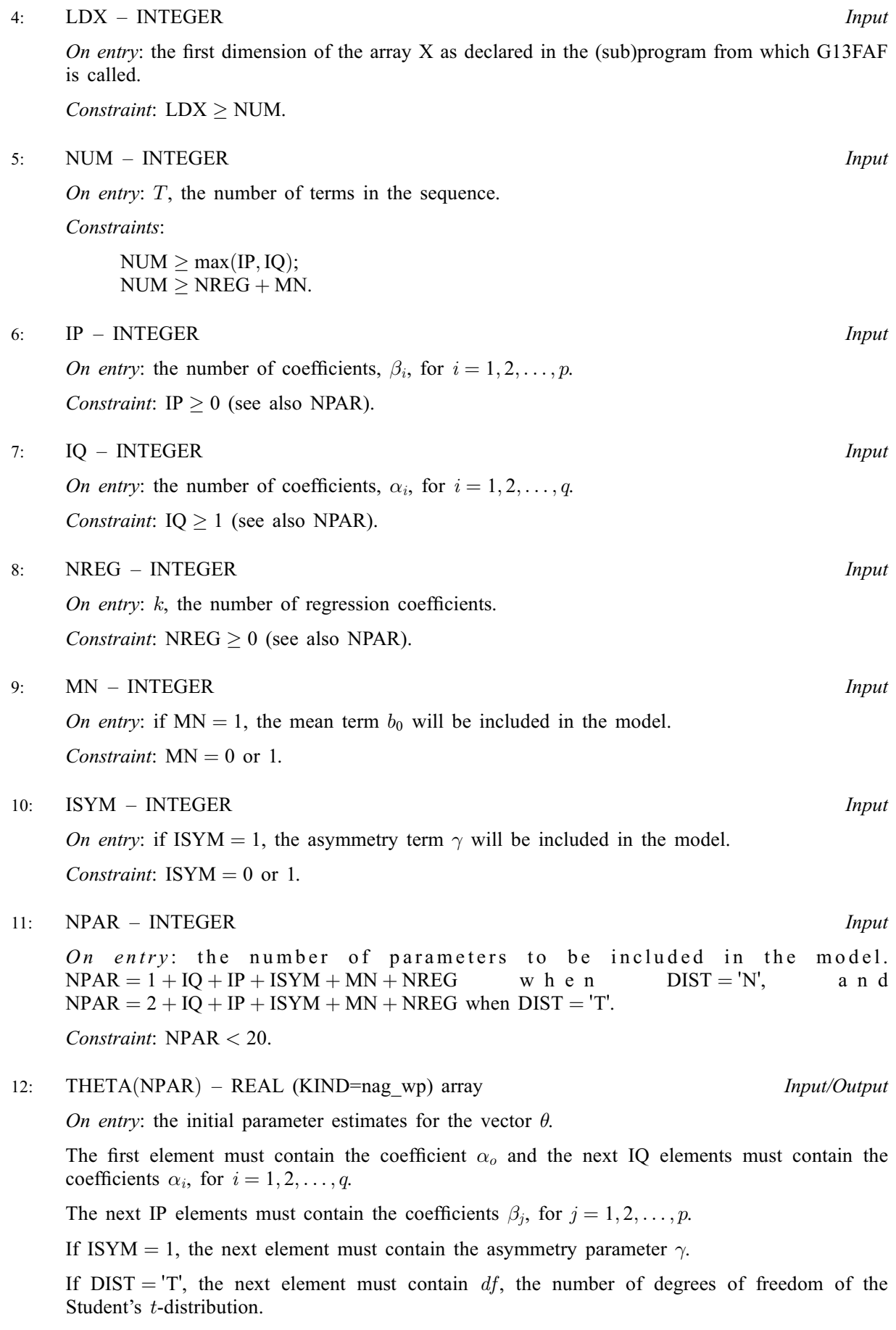

If  $MN = 1$ , the next element must contain the mean term  $b<sub>o</sub>$ .

<span id="page-3-0"></span>If  $COPTS(2) = .FALSE.$ , the remaining [NREG](#page-2-0) elements are taken as initial estimates of the linear regression coefficients  $b_i$ , for  $i = 1, 2, \ldots, k$ .

On exit: the estimated values  $\hat{\theta}$  for the vector  $\theta$ .

The first element contains the coefficient  $\alpha_o$ , the next [IQ](#page-2-0) elements contain the coefficients  $\alpha_i$ , for  $i = 1, 2, \ldots, q$ .

The next [IP](#page-2-0) elements are the coefficients  $\beta_i$ , for  $j = 1, 2, \ldots, p$ .

If [ISYM](#page-2-0) = 1, the next element contains the estimate for the asymmetry parameter  $\gamma$ .

If [DIST](#page-1-0) =  $T$ , the next element contains an estimate for df, the number of degrees of freedom of the Student's t-distribution.

If  $MN = 1$ , the next element contains an estimate for the mean term  $b<sub>o</sub>$ .

The final [NREG](#page-2-0) elements are the estimated linear regression coefficients  $b_i$ , for  $i = 1, 2, \ldots, k$ .

13: SE([NPAR](#page-2-0)) – REAL (KIND=nag wp) array  $Output$ 

On exit: the standard errors for  $\hat{\theta}$ .

The first element contains the standard error for  $\alpha_o$ . The next [IQ](#page-2-0) elements contain the standard errors for  $\alpha_i$ , for  $i = 1, 2, \dots, q$ . The next [IP](#page-2-0) elements are the standard errors for  $\beta_j$ , for  $j = 1, 2, \ldots, p.$ 

If [ISYM](#page-2-0) = 1, the next element contains the standard error for  $\gamma$ .

If [DIST](#page-1-0) =  $T$ , the next element contains the standard error for df, the number of degrees of freedom of the Student's *t*-distribution.

If [MN](#page-2-0) = 1, the next element contains the standard error for  $b_{\alpha}$ .

The final [NREG](#page-2-0) elements are the standard errors for  $b_j$ , for  $j = 1, 2, \ldots, k$ .

14:  $SC(NPAR) - REAL (KIND = nag wp)$  $SC(NPAR) - REAL (KIND = nag wp)$  $SC(NPAR) - REAL (KIND = nag wp)$  array  $Output$ 

On exit: the scores for  $\hat{\theta}$ .

The first element contains the score for  $\alpha_o$ .

The next [IQ](#page-2-0) elements contain the score for  $\alpha_i$ , for  $i = 1, 2, \dots, q$ .

The next [IP](#page-2-0) elements are the scores for  $\beta_i$ , for  $j = 1, 2, \ldots, p$ .

If [ISYM](#page-2-0) = 1, the next element contains the score for  $\gamma$ .

If [DIST](#page-1-0) = 'T', the next element contains the score for  $df$ , the number of degrees of freedom of the Student's t-distribution.

If  $MN = 1$ , the next element contains the score for  $b<sub>o</sub>$ .

The final [NREG](#page-2-0) elements are the scores for  $b_j$ , for  $j = 1, 2, \ldots, k$ .

15: COVR(LDCOVR, [NPAR](#page-2-0)) – REAL (KIND=nag\_wp) array Output

On exit: the covariance matrix of the parameter estimates  $\hat{\theta}$ , that is the inverse of the Fisher Information Matrix.

16: LDCOVR – INTEGER *Input* 

On entry: the first dimension of the array COVR as declared in the (sub)program from which G13FAF is called.

 $Constraint:  $LDCOVR > NPAR$ .$  $Constraint:  $LDCOVR > NPAR$ .$  $Constraint:  $LDCOVR > NPAR$ .$ 

<span id="page-4-0"></span>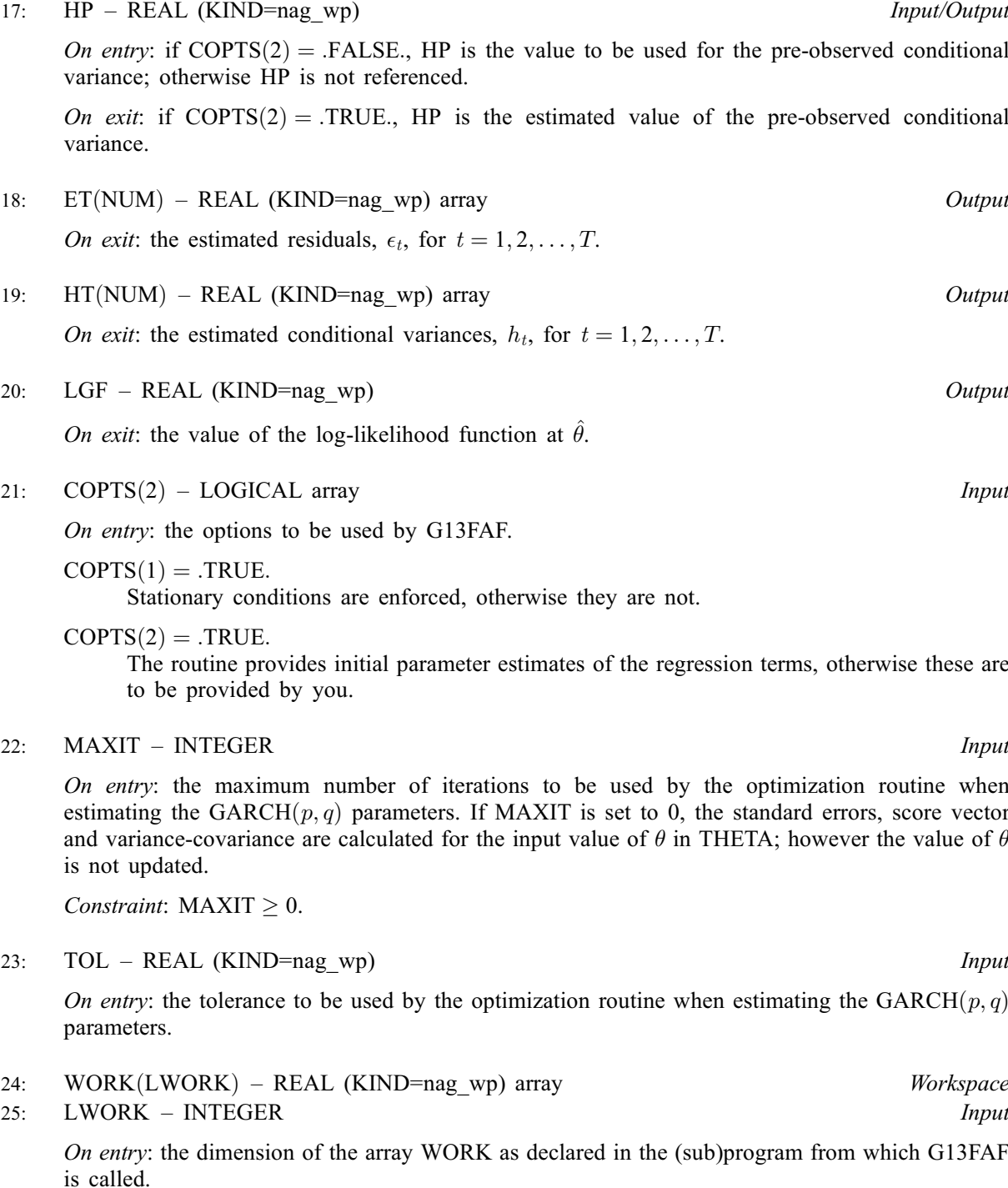

Constraint: LWORK  $\geq$  (NREG + 3)  $\times$  [NUM](#page-2-0) + [NPAR](#page-2-0) + 403.

#### 26: IFAIL – INTEGER Input/Output

On entry: IFAIL must be set to  $0, -1$  or 1. If you are unfamiliar with this parameter you should refer to Section 3.3 in the Essential Introduction for details.

For environments where it might be inappropriate to halt program execution when an error is detected, the value  $-1$  or 1 is recommended. If the output of error messages is undesirable, then the value 1 is recommended. Otherwise, because for this routine the values of the output parameters may be useful even if IFAIL  $\neq 0$  $\neq 0$  on exit, the recommended value is  $-1$ . When the value  $-1$  or 1 is used it is essential to test the value of IFAIL on exit.

On exit: IFAIL  $= 0$  $= 0$  unless the routine detects an error or a warning has been flagged (see [Section 6](#page-5-0)).

## <span id="page-5-0"></span>6 Error Indicators and Warnings

If on entry [IFAIL](#page-4-0)  $= 0$  or  $-1$ , explanatory error messages are output on the current error message unit (as defined by X04AAF).

Note: G13FAF may return useful information for one or more of the following detected errors or warnings.

Errors or warnings detected by the routine:

 $IFAIL = 1$  $IFAIL = 1$ 

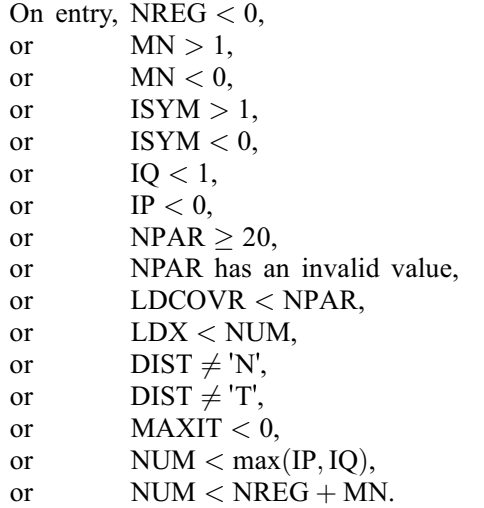

#### $IFAIL = 2$  $IFAIL = 2$

On entry, [LWORK](#page-4-0)  $\langle$  (NREG + 3)  $\times$  [NUM](#page-2-0) + [NPAR](#page-2-0) + 403.

#### $IFAIL = 3$  $IFAIL = 3$

The matrix  $X$  is not full rank.

#### $IFAIL = 4$  $IFAIL = 4$

The information matrix is not positive definite.

## $IFAIL = 5$  $IFAIL = 5$

The maximum number of iterations has been reached.

#### $IFAIL = 6$  $IFAIL = 6$

The log-likelihood cannot be optimized any further.

## $IFAIL = 7$  $IFAIL = 7$

No feasible model parameters could be found.

#### $IFAIL = -99$  $IFAIL = -99$

An unexpected error has been triggered by this routine. Please contact NAG. See Section 3.8 in the Essential Introduction for further information.

## $IFAIL = -399$  $IFAIL = -399$

Your licence key may have expired or may not have been installed correctly. See Section 3.7 in the Essential Introduction for further information.

## $IFAIL = -999$  $IFAIL = -999$

Dynamic memory allocation failed.

See Section 3.6 in the Essential Introduction for further information.

## 7 Accuracy

Not applicable.

## 8 Parallelism and Performance

G13FAF is threaded by NAG for parallel execution in multithreaded implementations of the NAG Library.

G13FAF makes calls to BLAS and/or LAPACK routines, which may be threaded within the vendor library used by this implementation. Consult the documentation for the vendor library for further information.

Please consult the [X06 Chapter Introduction](#page-0-0) for information on how to control and interrogate the OpenMP environment used within this routine. Please also consult the Users' Note for your implementation for any additional implementation-specific information.

## 9 Further Comments

None.

## 10 Example

This example fits a  $GARCH(1,1)$  model with Student's t-distributed residuals to some simulated data.

The process parameter estimates,  $\hat{\theta}$ , are obtained using G13FAF, and a four step ahead volatility estimate is computed using G13FBF.

The data was simulated using G05PDF.

#### 10.1 Program Text

```
Program g13fafe
! G13FAF Example Program Text
! Mark 25 Release. NAG Copyright 2014.
! .. Use Statements ..
    Use nag_library, Only: g13faf, g13fbf, nag_wp
! .. Implicit None Statement ..
    Implicit None
! .. Parameters ..
     Integer, Parameter :: nin = 5, nout = 6
! .. Local Scalars ..
    Real (Kind=nag_wp) :: gamma, hp, lgf, tol
    Integer : i, if ail, ip, iq, isym, l, ldcovr, &
                                  ldx, lwork, maxit, mn, npar, nreg, &
                                  nt, num, pgamma
    Logical :: tdist
    Character (1) :: dist
! .. Local Arrays ..
    Real (Kind=nag_wp), Allocatable :: cov(r, :), et(:,), fht(:,), ht(:,), \&sc(:), se(:), theta(:), work(:), &
                                  x(:,:), yt(:)Logical :: copts(2)
! .. Executable Statements ..
    Write (nout,*) 'G13FAF Example Program Results'
    Write (nout,*)
```

```
! Skip heading in data file
     Read (nin,*)
! Read in the problem size
     Read (nin,*) num, mn, nreg
      ldx = numAllocate (yt(num),x(ldx,nreg))
! Read in the series
     Read (nin,*) yt(1:num)
! Read in the exogenous variables
      If (nreg>0) Then
       Read (nin,*,Iostat=ifail)(x(i,1:nreg),i=1,num)
     End If
! Read in details of the model to fit
     Read (nin,*) dist, ip, iq, isym
! Read in control parameters
     Read (nin,*) copts(1:2), maxit, tol
! Calculate NPAR
     npar = 1 + iq + ip + isym + mn + nreqIf (\text{dist}=='\texttt{T}' \cdot \texttt{Or}' \cdot \text{dist}=='\texttt{t}') Then
       npar = npar + 1\bar{t}dist = \bar{f}. True.
     Else
       tdist = .False.
     End If
     ldcovr = npar
      1work = (n \cdot eq + 3)*num + npar + 403
     Allocate (theta(npar),se(npar),sc(npar),covr(ldcovr,npar),et(num), &
       ht(num),work(lwork))
! Read in initial values
! alpha_0
     Read (nin,*) theta(1)
     1 = 2! alpha_i
      If (iq>0) Then
       Read (nin,*) theta(l:(l+iq-1))
       1 = 1 + iqEnd If
! beta_i
     If (ip>0) Then
       Read (nin,*) theta(l:(l+ip-1))
       1 = 1 + ipEnd If
! gamma
     If (isym==1) Then
       Read (nin,*) theta(l)
       pqamma = 11 = 1 + 1End If
! degrees of freedom
     If (tdist) Then
       Read (nin,*) theta(l)
       1 = 1 + 1End If
! mean
     If (mn==1) Then
       Read (nin,*) theta(1)1 = 1 + 1End If
! Regression parameters and pre-observed conditional variance
      If (.Not. copts(2)) Then
        Read (nin,*) theta(l:(l+nreg-1))
```

```
Read (nin,*) hp
      End If
! Fit the GARCH model
      ifail = -1Call g13faf(dist, yt, x, ldx, num, ip, iq, nreg, mn, isym, npar, theta, se, sc, covr, &
        ldcovr,hp,et,ht,lgf,copts,maxit,tol,work,lwork,ifail)
      If (ifail/=0) Then
        If (ifail/=5 .And. ifail/=6) Then
         Go To 100
        End If
     End If
! Read in forecast horizon
     Read (nin,*) nt
     Allocate (fht(nt))
! Extract the estimate of the asymmetry parameter from theta
      If (isym==1) Then
       gamma = theta(pgamma)
     Else
       gamma = 0.0E0_nag_wp
     End If
! Calculate the volatility forecast
      ifail = 0Call g13fbf(num,nt,ip,iq,theta,gamma,fht,ht,et,ifail)
! Output the results
      Write (nout, *) ' Parameter Standard'<br>Write (nout, *) ' ' estimates errors'
     Write (nout, *) '
! Output the coefficient alpha_0
     Write (nout, 99999) 'Alpha', \overline{0}, theta(1), se(1)
      1 = 2! Output the coefficients alpha_i
      If (iq>0) Then
        Write (\text{nout}, 99999) ('Alpha', i-1, theta(i), se(i), i=1, l+iq-1)
        1 = 1 + iqEnd If
     Write (nout,*)
! Output the coefficients beta_j
      If (ip>0) Then
        Write (nout, 99999) ('Beta', i-l+1, theta(i), se(i), i=l, l+ip-1)
        1 = 1 + ipWrite (nout,*)
     End If
! Output the estimated asymmetry parameter, gamma
      If (isym==1) Then
       Write (nout, 99998) ' Gamma', theta(1), se(1)Write (nout,*)
        1 = 1 + 1End If
! Output the estimated degrees of freedom, df
      If (dist=='T') Then<br>Write (nout,99998) '
                                DF', theta(l), se(l)
        Write (nout,*)
        1 = 1 + 1End If
! Output the estimated mean term, b_0
      If (mn==1) Then
        Write (nout, 99999) ' B', 0, theta(1), se(1)
        1 = 1 + 1End If
! Output the estimated linear regression coefficients, b_i
      If (nreg>0) Then<br>Write (nout, 99999)('
                                B', i-1+1, \text{theta}(i), \text{se}(i), i=1,1+\text{area}-1)End If
     Write (nout,*)
```

```
! Display the volatility forecast
```
Write (nout, 99997) 'Volatility forecast =  $'$ , fht(nt) Write (nout,\*)

100 Continue

99999 Format (1X,A,I0,1X,2F16.2) 99998 Format (1X,A,1X,2F16.2) 99997 Format (1X,A,F12.2) End Program g13fafe

#### 10.2 Program Data

G13FAF Example Program Data 9.04 9.49 9.12 9.23 9.35 9.09 9.75 9.23 8.76 9.17 9.20 9.64 8.74 9.23 9.42 9.70 9.55 10.00 9.18 9.77 9.80 9.56 9.28 9.68 9.51 9.51 8.97 9.30 9.52 9.41 9.53 9.75 9.72 9.38 9.28 9.42 9.74 9.75 9.60 9.90 9.06 9.92 9.21 9.57 9.42 8.65 8.85 9.61 10.77 10.19 10.47 10.10 10.21 9.96 9.66 9.79 10.30 9.68 10.08 10.38 9.69 9.02 9.89 10.46 10.47 9.99 9.76 9.78 9.62 10.43 10.42 9.95 9.95 9.70 10.24 9.78 9.98 8.73 10.23 9.10 10.27 9.85 10.44 10.30 10.08 10.20 10.14 9.89 9.90 11.33 9.71 9.40 9.97 10.92 9.76 10.16 10.43 9.60 10.29 10.03 :: End of Y 0.12 2.40 0.12 2.40  $\begin{array}{cccc} 0.13 & 2.40 & 0.14 & 2.40 \\ 0.14 & 2.40 & 0.15 & 2.40 \\ 0.16 & 2.40 & 0.16 & 2.40 \\ 0.17 & 2.40 & 0.18 & 2.41 \end{array}$ 0.14 2.40 0.15 2.40 0.16 2.40 0.16 2.40 0.17 2.40 0.18 2.41  $\begin{array}{cccc} 0.19 & 2.41 & 0.19 & 2.41 \\ 0.20 & 2.41 & 0.21 & 2.41 \\ 0.21 & 2.41 & 0.22 & 2.41 \\ 0.23 & 2.41 & 0.23 & 2.41 \end{array}$  $0.21$  2.41 0.21 2.41 0.22 2.41 0.23 2.41 0.23 2.41 0.24 2.41 0.25 2.42 0.25 2.42 0.26 2.42 0.26 2.42 0.27 2.42 0.28 2.42 0.28 2.42 0.26 2.42 0.27 2.42<br>0.28 2.42 0.28 2.42<br>0.29 2.42 0.30 2.42<br>0.30 2.42 0.31 2.43  $0.31$  2.43 0.32 2.43 0.32 2.43<br>0.33 2.43 0.33 2.43<br>0.34 2.43 0.35 2.43 0.33 2.43 0.33 2.43 0.34 2.43 0.35 2.43 0.35 2.43 0.36 2.43 0.37 2.43 0.37 2.44<br>0.38 2.44 0.38 2.44<br>0.39 2.44 0.39 2.44 0.38 2.44 0.38 2.44 0.39 2.44 0.39 2.44 0.40 2.44 0.41 2.44<br>0.41 2.44 0.42 2.44  $\begin{array}{cccc} 0.41 & 2.44 & 0.42 & 2.44 \\ 0.42 & 2.44 & 0.43 & 2.45 \\ 0.43 & 2.45 & 0.44 & 2.45 \\ 0.45 & 2.45 & 0.45 & 2.45 \end{array}$  $0.43$  2.45 0.43 2.45 0.44 2.45 0.45 2.45 0.45 2.45 0.46 2.45 0.46 2.45 0.47 2.45 0.47 2.45 0.48 2.45 0.48 2.46 0.49 2.46 0.49 2.46 0.48 2.45 0.48 2.46<br>0.49 2.46 0.49 2.46<br>0.50 2.46 0.50 2.46  $\begin{array}{cccc} 0.51 & 2.46 & 0.51 & 2.46 \\ 0.52 & 2.46 & 0.52 & 2.46 \\ 0.53 & 2.46 & 0.53 & 2.47 \\ 0.54 & 2.47 & 0.54 & 2.47 \end{array}$ 0.52 2.46 0.52 2.46 0.53 2.46 0.53 2.47  $0.53$  2.47

 $: :$  NUM,  $MN$ , NREG

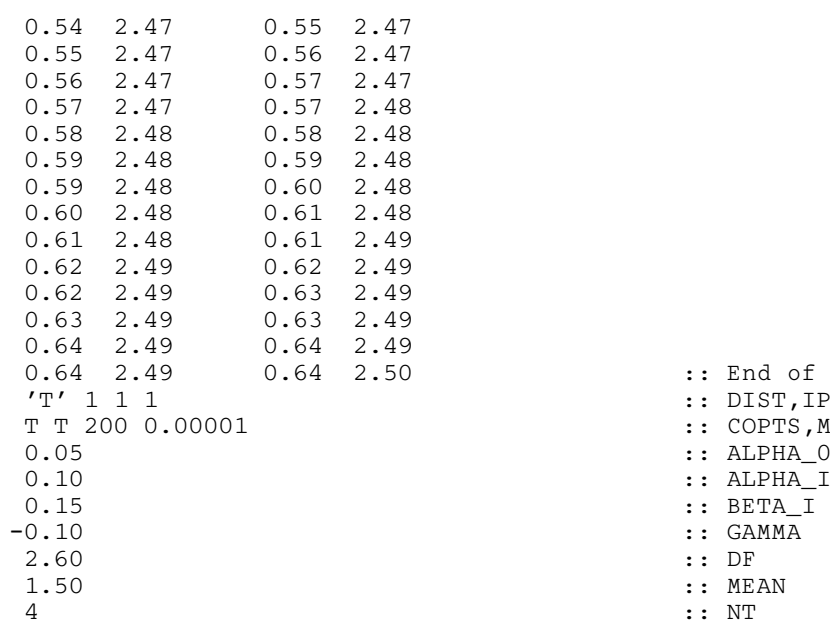

#### 10.3 Program Results

G13FAF Example Program Results

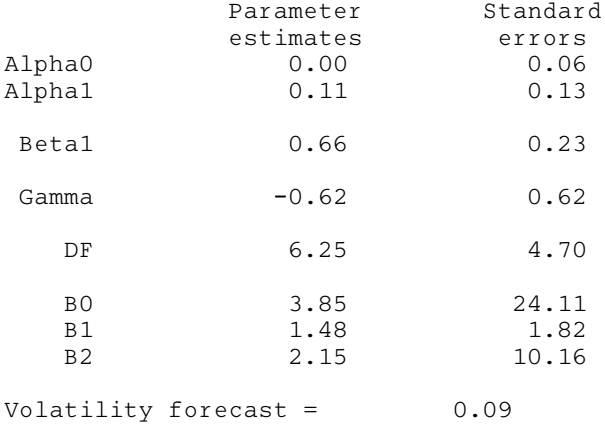

 $::$  End of X

 $\cdot$ : BETA I

:: DIST, IP, IQ, ISYM  $\ldots$  COPTS, MAXIT, TOL